## **The Mapdrive Application**

The Mapdrive (NCDOT\_Mapdrive.exe) has been enhanced to allow easy access to your TIP folders on the ETS-CCFS03 server.

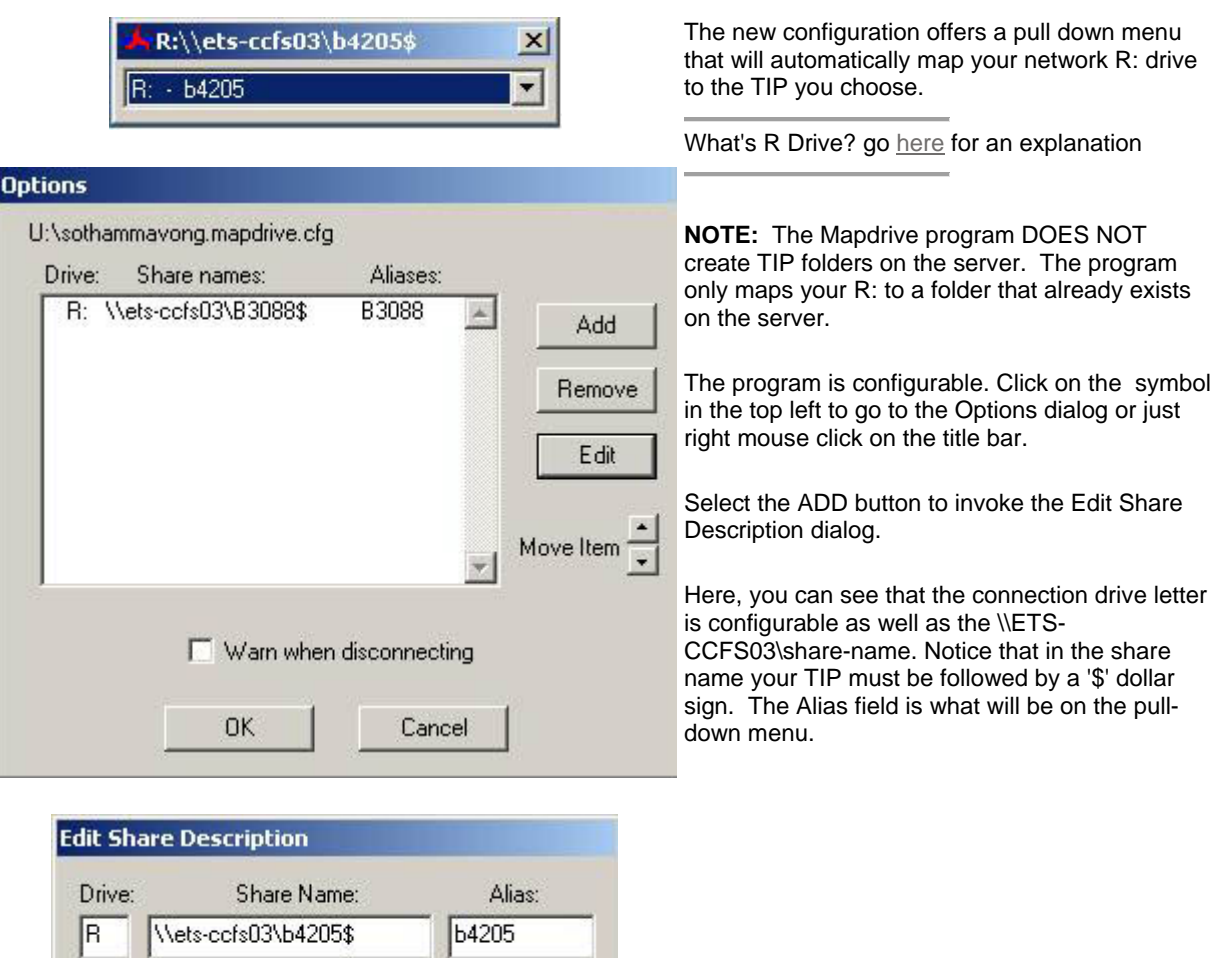

Enter a '?' to be prompted for a drive name.

0K

NOTE: The mapdrive configuration file is store under your U:\ Drive.

Cancel